https://www.100test.com/kao\_ti2020/252/2021\_2022\_Word2007\_E 6\_8A\_c97\_252600.htm Word

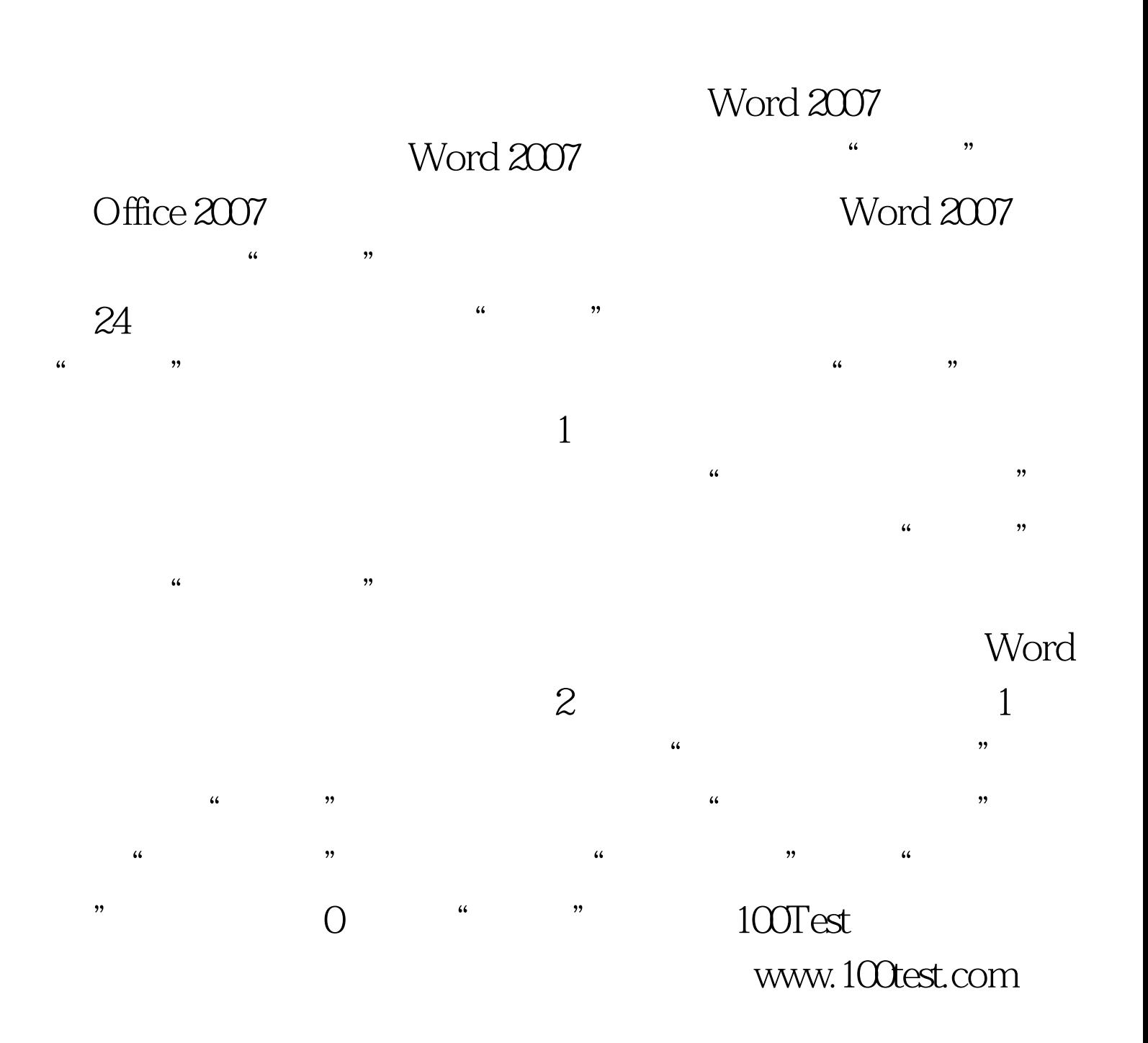